## **Hp Officejet Owners Manual**

As recognized, adventure as well as experience practically lesson, amusement, as without difficulty as accord can be gotten by just checking out a book **Hp Officejet Owners Manual** moreover it is not directly done, you could receive even more with reference to this life, with reference to the world.

We come up with the money for you this proper as competently as simple habit to get those all. We find the money for Hp Officejet Owners Manual and numerous books collections from fictions to scientific research in any way. in the midst of them is this Hp Officejet Owners Manual that can be your partner.

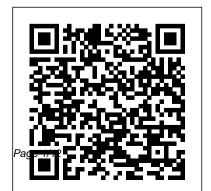

A First Course John Wiley & Sons

This book is targeted for the beginner to intermediate computer and printer user.

Branded alongside one of the and medicine to the most respected companies in information technology, this book covers printing issues that are virtually identical among all printers. This edition will not only update information on the current models of printers, but will also offer you a variety of ideas and projects for your printer.

The Independent Guide to IBM-standard Personal Computing Kendall Hunt Health Economics introduces students of economics, public health,

modern field of health economics. The book emphasizes the link between economic theory and health policy, and covers both the established models of health insurance and the dilemmas that policy makers currently face. Features include: \* Broad scope, featuring comparative health policy and empirical examples from around the world \* Topical issues such as the obesity epidemic, economic epidemiology,

socioeconomic health disparities, and behavioral economics \* The latest research including the Oregon Medicaid Experiment and the potential impacts of US health reform Studentfriendly, Health Economics is written in an engaging, lively style, enhanced by cartoons and images that relate the principles of health economics to everyday life. It also offers hundreds of exercises to help solidify and extend understanding.

**PC World** "O'Reilly Media, Inc."

Provides an overall introduction to the welding process, illustrating most of the common equipment and work techniques for both the home and shop welding. PC Mag Oxford University Press on Demand This is an instruction manual about photogravure using TOYOBO photopolymer plates. The manual guides you step by step through the entire process, from your first idea of

making a photogravure to the final print. Using the Phone Book Addison-Wesley Glass offers a wide variety of possible applications for the realization of even the most ambitious designs in architecture, and in the past two decades it has experienced an unparalleled burst of innovation. For planners, this means working constantly with this highperformance material. In compact and appealing form, the completely revised Glass Construction Manual

presents the current state of the art on planning and building with glass, from the history through the technical foundations all the way to the most innovative applications. Astonishing perspectives on thermal insulation and solar protection and the addition of thoughtfully selected new practical examples round off this comprehensive reference work.

Step-By-Step Illustrated Procedures and Practical Projects John Wiley & Sons Annual Editions is a series of over 65 volumes, each designed to provide convenient, inexpensive access to a wide range of current articles from some of the most respected magazines, newspapers, and journals published today. Annual Editions are updated on a regular basis through a continuous monitoring of over 300 periodical sources. The articles selected are authored by prominent scholars, researchers, and commentators writing for a general audience. The Annual Editions volumes have a number of common organizational features designed to make them particularly useful in the classroom: a general introduction; an annotated table of contents; a topic guide; an annotated listing of selected World Wide Web sites; and a brief overview for each section. Each volume also offers an

online Instructor's Resource Guide technology. with testing materials. Using Annual Hewlett-Packard? Printer Editions in the Classroom is the general instructor's guide for our popular Annual Editions series and is available in print (0073301906) or online. Visit www.mhcls.com for more details.

**Design and Construction Manual** McGraw-Hill/Dushkin The Chromebook Classroom gives you a fast, clear road map for turning a new fleet of Chromebooks into rich learning tools for a single classroom or an entire district! The Chromebook Classroom is the perfect companion for educators just getting started with Chromebooks - or looking for new ways to boost their students' learning through

Handbook Unisa Press Written for one of the best travel cameras ever made, this comprehensive yet easy-tounderstand guide for the Sony Alpha 6000 is written for the advanced user (with tutorials and easy explanations in case you're not so advanced). In it we provide a thorough guide which explains each feature in plain English and provides hundreds of visual examples as well. There is no better way to learn about and get the most out of your camera. Get

the most out of your investment and enjoy learning Organizational features A complete description, preview pages and a table of contents can all be found on the author's website. The Complete Guide to Sonv's A6000 Camera (B&W edition) Macmillan International Higher Education This Fourteenth Edition of **ANNUAL EDITIONS:** MASS MEDIA 07/08 provides convenient, inexpensive access to current articles selected from the best

of the public press. more about it at the same time! include: an annotated listing of Advanced Interventional selected World Wide Web sites; an annotated table of contents; a topic guide; a general introduction; brief overviews for each section; a topical index; and an instructor 's resource guide with testing materials. USING **ANNUAL EDITIONS IN** THE CLASSROOM is offered as a practical guide for instructors ANNUAL **EDITIONS** titles are supported by our student website,

www.mhcls.com/online. Practical Handbook of Cardiology Janus Book **Pub/Alemany Press** Tswana for beginners is a functional grammar explaining the meaning, structure and use of the various word categories. Well-formulated objectives and self-assessment questions enable students to study independently. Tswana for beginners was compiled to serve as a progression from Practical Tswana vocabulary and phrases (published by Via Afrika) and is integrated with the data contained in the trilingual

dictionary Dikiinare ya Setswana- give them so much value **English-Afrikaans** Dictionary/Woordeboek (Via Afrika). This grammar for beginners can therefore serve as an introduction to a more comprehensive knowledge of the Tswana language and culture. HTML5 Lulu.com Many have been underutilizing their Amazon Kindle Fire HD 10 Tablet. They carry around a great piece of technological creation by Amazon and still plan to buy a similar product. They feel that since the tablet is relatively cheap, it may not

beyond taking pictures, playing music, watching movies or reading eBooks with problems that may arise in it. They are wrong! The Amazon Kindle Fire HD 10 Tablet can do so much apart from the aforementioned few things. You can set it up as a Personal Computer or a Virtual Assistant via Alexa. It can be a good friend, roommate or office tool. Don't become discouraged when faced with common issues. The fact is that you can fix most of them without mailing Amazon support.

Don't panic, no electronic have it all. Inside, you will learn how to fix most common your course of using the device as well as how to make the most effective use of the Fire HD tablet. It's a complete user guide here to teach you how to master the operation, manipulation and better appreciate your Kindle Fire HD 10 smart device. You can only unravel the true potential of the tablet through a user manual such as this prepared by an IT expert who has gone through and experience the

device for what it is. Get all the manual, kindle fire hd 10 tablet appreciate the quality of voice commands you can use with Alexa and learn how to deal with her to respond to your command every time you ask her to do something for you. You can never get it wrong using the Amazon Kindle Fire HD 10 Tablet Pick a copy of your favorite Kindle Fire HD user manual today. Relevant tags: kindle fire hd 10 user manual, kindle fire HD 10 manual, kindle fire hd user guide, 10 kindle fire hd clarity and completeness for all tablet, kindle fire hd alexa, kindle fire hd apps, kindle fire hd help, kindle fire hd 10 2018

with alexa The Missing Manual HP Office let 3830 All-in-One Wireless Printer, HP Instant Ink and Amazon Dash Replenishment Ready User's Manual The ultimate service manuals! Bentley manuals are the only comprehensive, single source of service information and specifications available for BMW cars. These manuals provide the highest level of service and repair procedures. Enthusiasts, do-it-yourselfers,

photographs and illustrations, theory of operation, and accurate step-by-step instructions. If you are looking for better understanding of your BMW, look no further than Bentley. Even if you do not repair your own vehicle, knowledge of its internal workings will help you when discussing repairs and maintenance with your professional automotive technician. This Bentley Manual is the only comprehensive, single source of service information and specifications available specifically for BMW 5 Series

and professional technicians will

from 1997 to 2002. The aim throughout this manual has been simplicity, clarity and completeness, with practical explanations, step-by-step procedures and accurate specifications. Whether you are a professional or a do-it-yourself BMW owner, this manual will help you understand, care for and repair your E39 5 Series. Though the do-it-yourself BMW owner will find this manual indispensable as a source of detailed maintenance and repair information, the BMW owner who has no intention of working on his or her car will find that reading and owning this manual

will make it possible to discuss repairs more intelligently with a professional technician. BMW 5 Series (E39) Service Manual 1997-2002. Volume 2: 525i, 528i, 530i, 540i, Sedan, Sport Wagon McGraw-Hill/Dushkin This exciting new text teaches the foundations of electric circuits and develops a thinking style and a problem-solving methodology that is based on physical insight. Designed for the first course or sequence in circuits in electrical engineering, the approach imparts not only an appreciation for the elegance of the mathematics of circuit theory, but a genuine "feel" for a circuit's physical operation. This will benefit students not only in the rest of the curriculum, but in

being able to cope with the rapidly changing technology they will face on-the-job. The text covers all the traditional topics in a way that holds students' interest. The presentation is only as mathematically rigorous as is needed, and theory is always related to real-life situations. Franco introduces ideal transformers and amplifiers early on to stimulate student interest by giving a taste of actual engineering practice. This is followed by extensive coverage of the operational amplifier to provide a practical illustration of abstract but fundamental concepts such as impedance transformation and root location control--always with a vigilant eye on the underlying physical basis. SPICE is referred to throughout the text as a means for

checking the results of hand calculations, and in separate end-of-smartphone or tablet directly to chapter sections, which introduce the most important SPICE features at the specific points in the presentation at which students will find them most useful. Over 350 worked examples, 400-plus exercises, and 1000 end-of-chapter problems help students develop an engineering approach to problem solving based on conceptual understanding and physical intuition rather than on rote procedures.

Annual Editions: Mass Media 09/10 Walter de Gruyter Unofficial User Guide - Easy mobile printing. Start printing and get connected quickly with easy setup from your smartphone,

tablet, or PC. Connect your your printer, and easily print without accessing a network. Manage printing tasks and scan on the go with the free HP All-in-One Printer Remote mobile app. Affordable at-home printing Full of choose-without causing value-print up to twice as many pages with Original HP high-yield ink cartridges. Get high-quality prints-time after time-with an all-in- Service Manual & Diagrams one designed and built to be reliable. Everything you need-right away Take charge of your tasks and finish in less time with the easy-touse 2.2-inch (5.5 cm) display. Quickly copy, scan, and fax multipage documents with the 35-page automatic document feeder. Access coloring pages,

recipes, coupons, and more with free HP Printables-delivered on your schedule. Designed to fit your life Save your space with a compact all-in-one designed to fit on your desk, on a shelf, or anywhere you need it. Print in any room you disruptions. Optional quiet mode helps keep noise to a minimum. Suzuki Carry Da63t Electrical John Wiley & Sons Provides information on using a PC, covering such topics as hardware, networking, burning CDs and DVDs, using the Internet, and upgrading and replacing parts. The Complete User Guide

& Apps, Troubleshooting, Tips & Tricks for Beginners and Advanced Kindle Fire HD 10 Tablet Users How to Use. This manual contains completely worked-out solutions for all the oddnumbered exercises in the text. Wiley This Fourteenth Edition of

**ANNUAL EDITIONS:** COMPUTERS IN SOCIETY provides convenient, inexpensive access to current articles selected from the best of the public press. Organizational features include: an annotated listing of selected World

with Alexa, Getting Free Books Wide Web sites; an annotated table of contents; a topic guide; a general introduction: brief overviews for each section; a topical index; and an instructor's resource guide with testing materials. USING ANNUAL EDITIONS IN THE CLASSROOM is offered as a practical guide for instructors. **ANNUAL EDITIONS titles are** supported by our student website, www.mhcls.com/online. Family Nurse Practitioner Review Manual McGraw-Hill/Dushkin Do you dream of traveling to exotic places to buy or sell your lines of merchandise? Building an Import/Export Business shows you how to start your

own business, from researching a raw idea to a successful launch to ongoing, profitable business operations. Author Kenneth Weiss objectively and accurately describes the difficulties and rewards of this kind of business Tswana for Beginners Independently Published The full-color guide to getting the most out of your iPhone Completely updated and revised to include iOS 6. iCloud, and the latest iPhone 5 features, this full-color book is your guide to all things iPhone. Bestselling veteran authors Edward Baig and Bob

"Dr. Mac" LeVitus introduce you to the capabilities of the iPhone for making phone calls, browsing the Internet, sending and receiving e-mails, working with the calendar, watching and recording HD videos, taking and editing great photos, and much more. You'll discover how to set up iTunes, buy music and videos, protect your information, troubleshoot, multitask, and download the hundreds of thousands of apps available from the App Store. Includes coverage of iPhone 5 and iPhone 4S as well as the older

iPhone 4 model Gets you started with your iPhone, and introduces you to the multitouch interface, synching with iCloud, making phone and video calls, texting, working with the calendar, and more Explains setting up iTunes, watching your favorite movies and TV shows, taking stunning photos, and listening to your favorite music Helps you get organized with the calendar and Reminders features, keep on top of the latest news with Notification Center, and communicate with Siri, your voice-activated

virtual assistant Walks you through connecting wirelessly, sending and receiving e-mails, making FaceTime video calls, getting directions from the all new Maps app, protecting your information, and troubleshooting Addresses the latest updates, iCloud, and new iOS 6 features that make your iPhone even more powerful and easy to use iPhone 5 For Dummies, 6th Edition is presented in the straightforward-but-fun style that defines the series. It's just the book you need to get acquainted with your brandnew iPhone.

PCs BoD — Books on

Demand

A guide to HTML5 covers
such topics as markup, Web
forms, audio and video,
Canvas, CSS3, data storage,
offline applications, and
JavaScript.